## Laboratorio 6 (SCILAB 4.1) - Trasformazioni di curve nel piano e nello spazio<sup>∗</sup>

1. Rappresentare graficamente il tratto di cicloide di equazione

$$
\begin{cases}\n x = t - \sin t, \\
y = 1 - \cos t, \quad t \in [0, 3\pi].\n\end{cases}
$$
\n(1)

Applicare quindi a questa curva una riflessione rispetto alla retta  $y = x$ . Soluzione: diamo i comandi

 $\Rightarrow$  t=linspace(0,3\*%pi,200);  $\Rightarrow$  x=t-sin(t);  $\Rightarrow$  y=1-cos(t);  $\Rightarrow$  subplot $(1,2,1)$  $\rightarrow$  plot2d(x,y)

- –> xlabel('x'),ylabel('y'),title('tratto di cicloide')
- $\Rightarrow$  subplot $(1,2,2)$
- $\Rightarrow$  rif=[0 1; 1 0]
- $\Rightarrow$  for i=1:length(t)
- $\Rightarrow$  v=[x(i);y(i)];
- $\Rightarrow$  vt=rif\*v;
- $\Rightarrow$  xt(i)=vt(1);
- $\Rightarrow$  yt(i)=vt(2);
- $\Rightarrow$  end
- $\rightarrow$  plot2d(xt,yt)
- $\rightarrow$  xlabel('x'),ylabel('y'),title('riflessione del tratto di cicloide rispetto alla retta y=x')

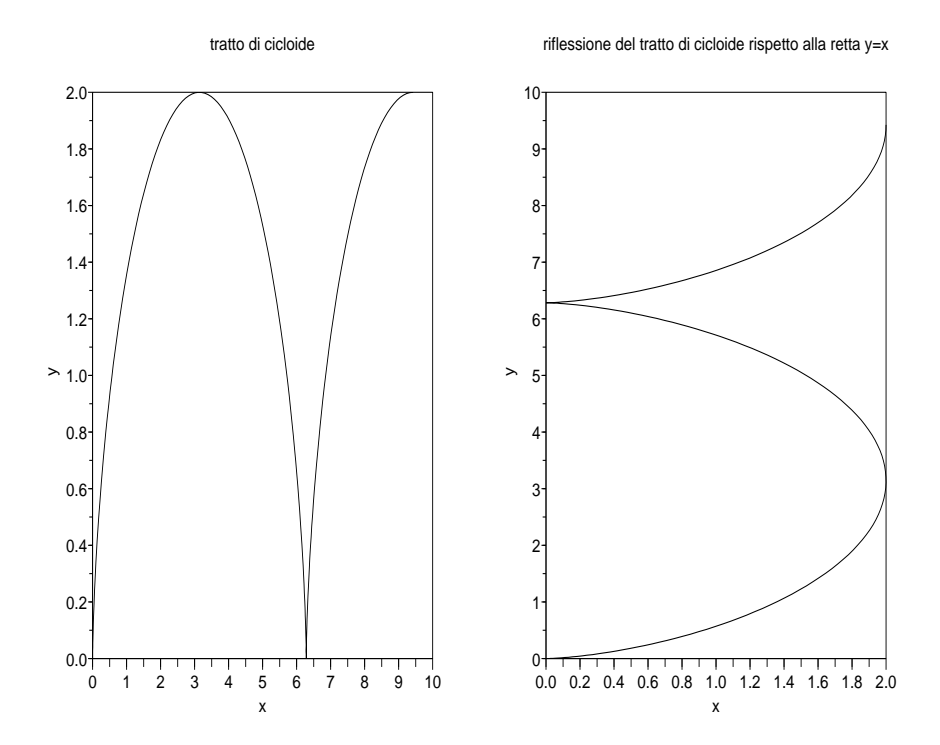

<sup>∗</sup> Appunti scritti da Giuliano Benenti, email: giuliano.benenti@uninsubria.it, webpage: http://scienze-como.uninsubria.it/benenti/

2. Rappresentare graficamente la cardioide di equazione

$$
\begin{cases}\n x = \cos t + \frac{1}{2}\cos(2t), \\
y = \sin t + \frac{1}{2}\sin(2t), \ t \in [0, 2\pi].\n\end{cases}
$$
\n(2)

Applicare quindi a questa curva (i) un'omotetia con centro nell'origine e rapporto  $k = 2$ , (ii) una riflessione rispetto alla retta  $x = 3$  e (iii) una riflessione rispetto alla retta  $y = 2$ .

3. Rappresentare graficamente l'astroide di equazione

$$
\begin{cases}\n x = 3\cos t - \cos(3t), \\
y = 3\sin t + \sin(3t), \ t \in [0, 2\pi].\n\end{cases}
$$
\n(3)

Applicare quindi a questa curva una rotazione di centro l'origine e angolo  $\alpha = \frac{\pi}{4}$ .

4. Rappresentare graficamente il tratto di elica cilindrica di equazione

$$
\begin{cases}\n x = 4 \cos t, \\
y = 4 \sin t, \\
z = 3t, \quad t \in [0, 6\pi].\n\end{cases}
$$
\n(4)

Applicare quindi a questa curva una riflessione rispetto al piano  $z = 0$ . Soluzione: diamo i comandi

 $\rightarrow$  t=[0:0.1:6\*%pi];

- $\Rightarrow$  x=4\*cos(t);
- $\Rightarrow$  y=4\*sin(t);
- $\Rightarrow$  z=3\*t;
- $\Rightarrow$  subplot $(1,2,1)$
- $\Rightarrow$  param3d(x,y,z)
- –> title('tratto di elica cilindrica')
- $\Rightarrow$  subplot $(1,2,2)$
- $\rightarrow$  rif=[1 0 0; 0 1 0; 0 0 -1]
- $\Rightarrow$  for i=1:length(t)
- $\Rightarrow$  v=[x(i);y(i);z(i)];
- $\Rightarrow$  vt=rif\*v;
- $\Rightarrow$  xt(i)=vt(1);
- $\Rightarrow$  yt(i)=vt(2);
- $\Rightarrow$  zt(i)=vt(3);
- $\Rightarrow$  end
- $\rightarrow$  param3d(xt,yt,zt)
- $\rightarrow$  title('riflessione del tratto di elica cilindrica rispetto al piano z=0')

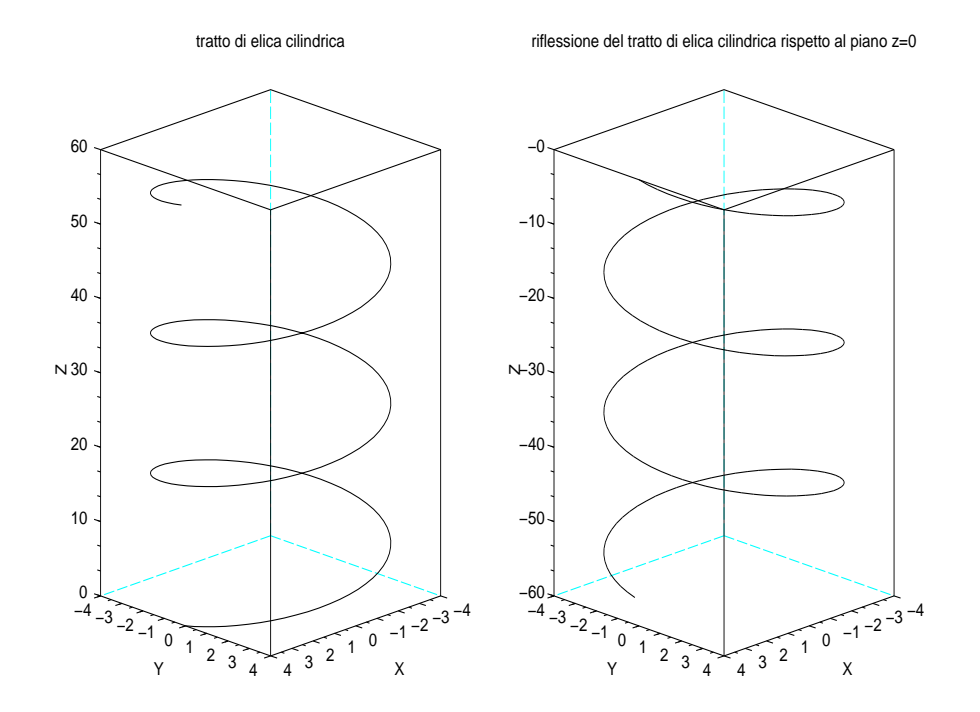

5. Rappresentare graficamente il tratto di elica conica di equazione

$$
\begin{cases}\n x = t \cos t, \\
y = t \sin t, \\
z = t, \quad t \in [0, 4\pi].\n\end{cases}
$$
\n(5)

Applicare quindi a questa curva uno scaling di centro l'origine degli assi e rapporti  $k_x = 2$ ,  $k_y = \frac{1}{2}$  e  $k_z = \frac{3}{2}$ .